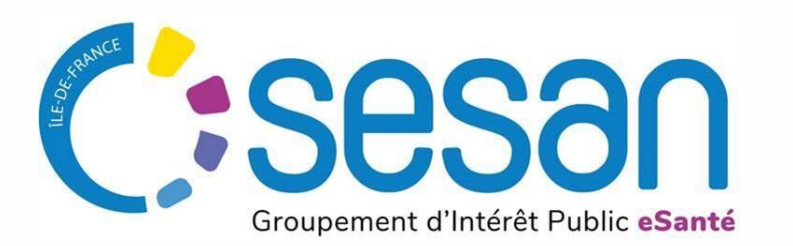

# **KIT « SONS » (SYSTÈME OUVERT NON SÉLECTIF)** MONTÉE DE VERSION DU DUI

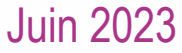

PARTENAIRE DIGITAL AU SERVICE DE LA SANTÉ DES FRANCILIENS

# SOMMAIRE

#### **KIT « SONS »**

- 1. OBJECTIFS DU KIT ET PRÉSENTATION DU DISPOSITIF SONS
- 2. RECEVABILITÉ DE LA DEMANDE
- 3. MODALITÉS DE FINANCEMENT
- 4. CHECK-LIST OG/ESM
- 5. BONNES PRATIQUES POUR LA PRÉPARATION DU PROJET
- 6. DÉVELOPPEMENT DES USAGES
- 7. RESSOURCES ET RÉFÉRENCES

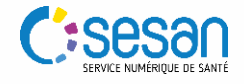

1. OBJECTIFS DU KIT ET PRÉSENTATION DU DISPOSITIF SONS

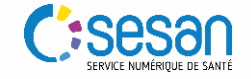

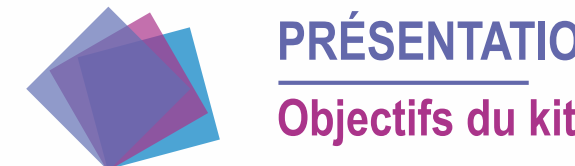

### **PRÉSENTATION DU KIT « SONS » Objectifs du kit**

Le présent kit a **plusieurs objectifs** :

- Présenter le Ségur du Numérique et les différents programmes de financement du DUI (ESMS Numérique / SONS) pour les ESMS
- Comprendre qui sont les différents acteurs dans le cadre du programme ESMS numérique et du Dispositif SONS (ANS, ASP, éditeur, etc.)
- Disposer d'éléments relatifs aux exigences autour du DUI (exigences Ségur, référencement des solutions logiciels de DUI par l'ANS, notion de DSR, etc.)
- Disposer d'informations de base sur les services proposées dans le cadre de Mon Espace Santé et des impacts sur le DUI
- Faciliter les démarches des OG dans le cadre du dispositif SONS pour permettre une mise à niveau de leur DUI aux exigences Ségur
- Disposer de l'ensemble des informations nécessaires à la mise en œuvre du Dispositif SONS par les OG et ESMS
- Une **check-list** est fournie et indique les questions à se poser en amont pour évaluer la pertinence de s'engager dans le dispositif et l'adéquation entre la situation de l'OG et de ses ESSMS et les conditions du dispositif. Cette check-list indique également les actions attendues pendant la mise en œuvre du dispositif.
- Les **différents ressources documentaires en ligne** permettant de mener à bien le projet sont indiquées dans ce kit.

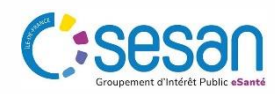

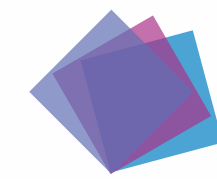

### **PRÉSENTATION DU DISPOSITIF SONS**

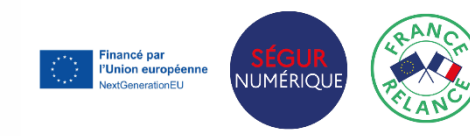

**Le dispositif SONS dans le cadre du Ségur du numérique en Santé**

- Le Ségur du Numérique en Santé alloue 630 millions d'euros pour le secteur médico-social et social sur la période 2021-2025, pour **accélérer la transformation numérique du secteur** et améliorer la qualité des systèmes d'information déployés dans l'ensemble des établissements et services sociaux et médico-sociaux (ESSMS).
- **Deux programmes d'investissements** visent ainsi à moderniser les outils numériques des ESSMS : le **Système Ouvert Non Sélectif (SONS)** et le programme ESMS Numérique. Le recours à l'un ou l'autre de ces 2 programmes dépend de votre situation concernant le DUI (voir *schéma ci-dessous).*
- ESMS Numérique permet de financer l'acquisition ou le renouvèlement du Dossier Usager Informatisé (DUI) tandis que le dispositif Système Ouvert et Non Sélectif (SONS) est un financement incitatif permettant de soutenir la **modernisation et la sécurisation** de votre logiciel métier (DUI) afin qu'il soit **compatible et intègre les exigences portées par le programme Ségur** (interopérabilité, sécurité, intégration des services et référentiels socles, etc.). Ces deux programmes visent à permettre l'équipement en DUI de l'ensemble des ESSMS à fin 2025.

**Pour les ESSMS qui n'ont pas encore de DUI** ou qui veulent en changer

S'équiper d'un DUI compatible avec *Mon espace santé*

**esms** 

**Pour les ESSMS qui ont déjà un DUI** et qui souhaitent **le faire évoluer**

Mettre à jour son DUI avec une version compatible avec

*Mon espace santé* **Financement intégral par l'Etat Dispositif** 

*\* dans un périmètre de prestations définies* **SONS**

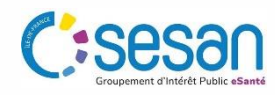

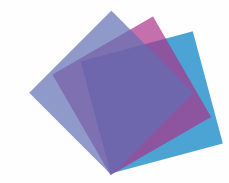

### **PRÉSENTATION DU DISPOSITIF SONS Prestations éligibles au dispositif**

La **« Prestation Ségur »** financée par l'Etat au bénéficie des ESSMS intègre **plusieurs dimensions:**

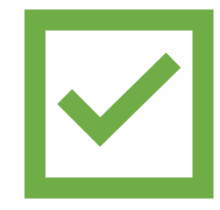

**Licence d'utilisation** sur le périmètre couvert par le DSR\* pour la durée restante du contrat

**Frais d'installation, configuration, qualification et paramétrage**  (correspondant à la mise à jour)

**Frais de maintenance corrective** de la solution logicielle sur le périmètre couvert par le DSR

**Accompagnement à l'obtention d'un certificat logiciel** (ex : IGC Santé)

**Formation** des professionnels des ESSMS sur les fonctionnalités correspondant au DSR

**Livraison des documents:**  guide utilisateur / administrateur, documentation interopérabilité

**Suivi de l'ensemble du projet** d'installation

#### En revanche, **la prestation ne finance pas :**

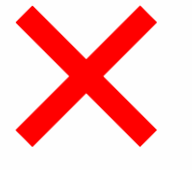

- Les boîtes aux lettres MSS, nominatives, applicatives et/ou organisationnelles
- Les coûts associés à un changement complet de Solution logicielle, indépendamment des évolutions évoquées dans les DSR, ou au rattrapage lié à une version vétuste du logiciel
- Les coûts d'infrastructure additionnels éventuellement nécessaires (acquisition de serveurs, migration de système de gestion de base de données, etc.) à l'installation de la solution logicielle référencée

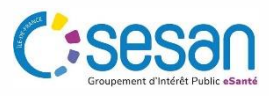

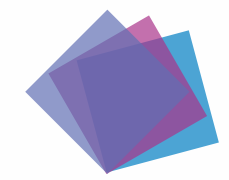

### **PRÉSENTATION DU DISPOSITIF SONS Quelques chiffres clés**

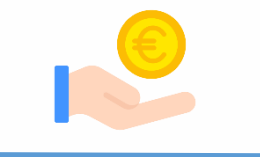

**630 millions d'euros** sont engagés sur la période 2021 à 2025, dont 430 millions pour la phase de généralisation.

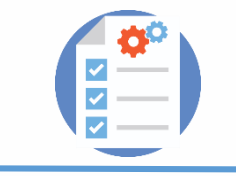

Fin 2022, **plus de 430 projets** permettant de financer l'équipement et l'utilisation d'un DUI ont été sélectionnés. Parmi ces projets, 40 % concernent une acquisition et 60 % une mise en conformité d'une solution DUI.

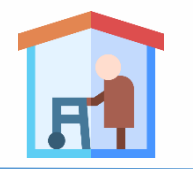

Fin 2022, **plus de 11 400 ESSMS** ont été **sélectionnés** via les projets financés. 22 % des ESSMS financés concernent les personnes âgées.

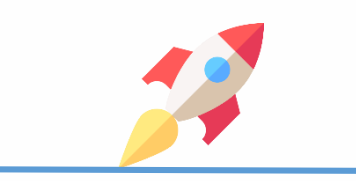

Fin 2022, **3 860 ESSMS** ont démarré le **déploiement** de leur solution DUI et 23 ont terminé le déploiement de leur solution DUI.

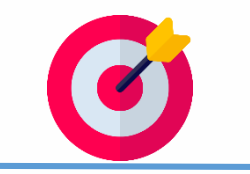

Au total, **l'objectif** est de faire bénéficier près de **36 500 ESSMS** d'aides à l'équipement et aux usages du DUI, portés par environ 1 400 projets.

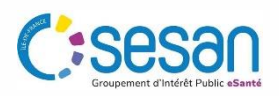

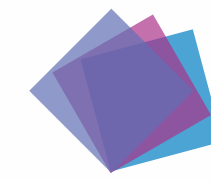

### **OBTENIR UNE AIDE À L'INVESTISSEMENT NUMÉRIQUE**

#### **L'accès au financement de la « Prestation Ségur » (financement SONS)**

- Pour les ESSMS qui souhaitent conserver leur solution et la faire évoluer vers une **version conforme aux exigences nationales** : le financement de la mise à niveau pour passer d'une version du logiciel non référencée Ségur à une version référencée Ségur est pris en charge par la **« Prestation Ségur »** dans le cadre du **SONS**. Le financement étant conditionné à l'existence d'un numéro FINESS géographique à jour, les porteurs du projet doivent vérifier que les informations concernant les FINESS des ESSMS parties prenantes sont correctes et à jour.
- Les établissements peuvent toujours bénéficier du financement « ESMS numérique » mais, dans ce cas, le financement concerne uniquement le développement des usages et l'éventuel financement d'équipement matériel.
- Pour bénéficier de la mise à jour du DUI, il faut passer commande auprès de l'éditeur de DUI qui se charge ensuite des différentes démarches administratives. Une fois la commande validée, l'éditeur s'occupe de l'installation du logiciel. Ce changement de version est **directement pris en charge par l'État**. les financements sont versés directement aux éditeurs pour le compte des ESSMS (mécanisme « d'achat pour compte »), sans reste à charge.

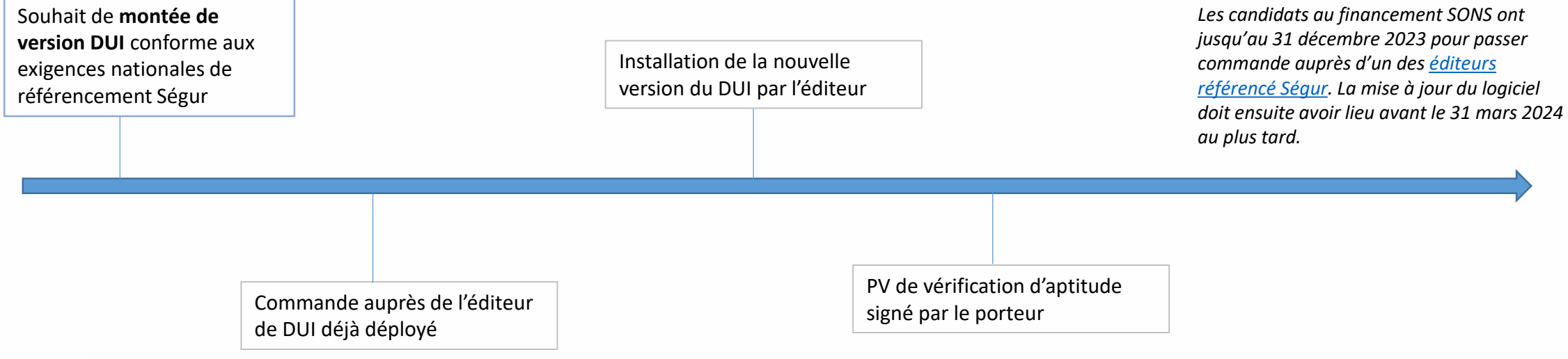

# 2. RECEVABILITÉ DE LA DEMANDE

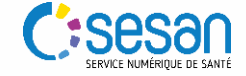

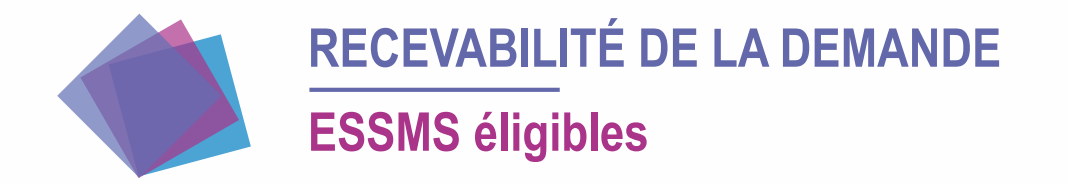

Les ESMS qui peuvent bénéficier des aides sont ceux qui mentionnés à l'article **[L.312-1 du CASF](https://www.legifrance.gouv.fr/codes/article_lc/LEGIARTI000045212898)** et qui disposent d'un n° FINESS.

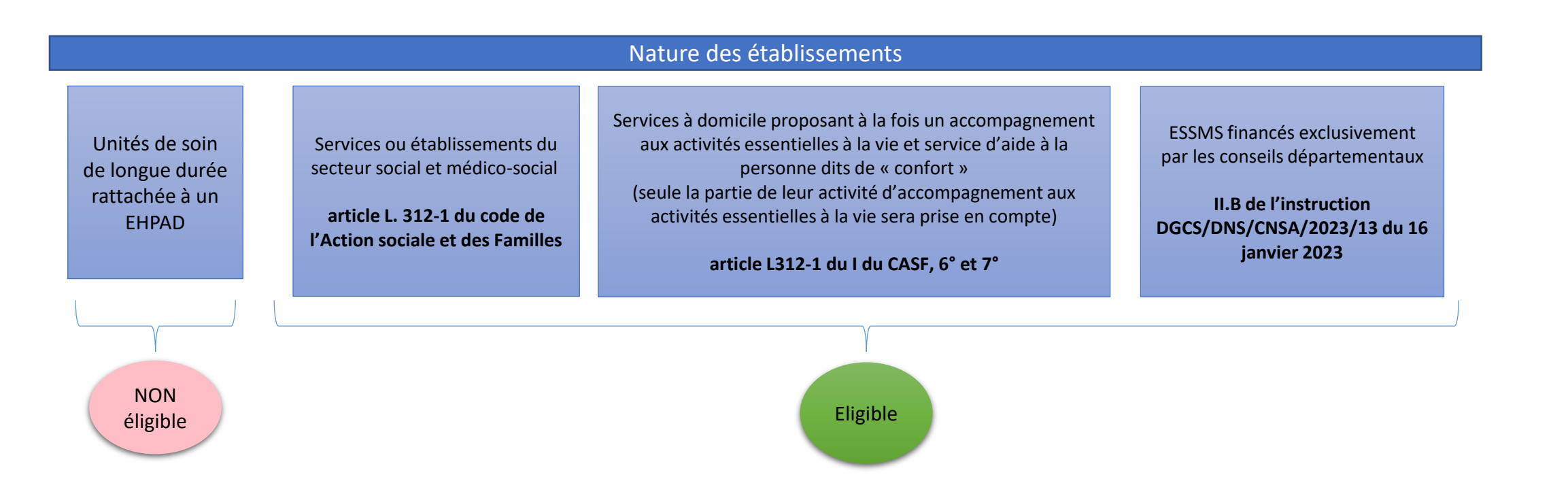

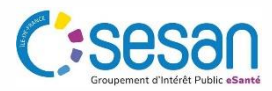

# 3. MODALITÉS DE FINANCEMENT

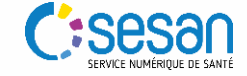

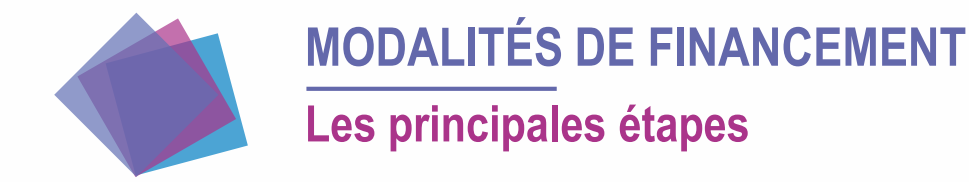

Le schéma présente la **mise en œuvre opérationnelle du dispositif de financement** ainsi que les différentes pièces échangées entre les acteurs :

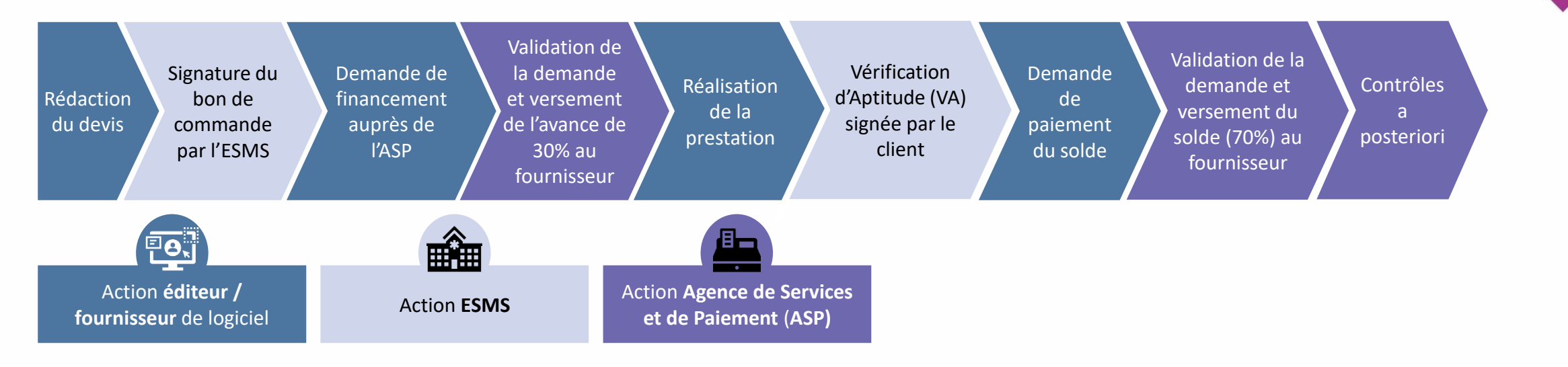

Un éditeur référencé peut soumettre une demande de financement pour chaque prestation livrée. La définition de la prestation, le processus et les modalités de financement sont décrits dans le document **« Appel à financement de l'équipement numérique des acteurs des secteurs médico-social et social »**. Il existe plusieurs documents « Appel à financement » selon le type d'ESMS.

L'ESMS ne peut bénéficier que d'une seule Prestation Ségur financée par l'Etat au titre de chaque arrêté instaurant un dispositif SONS.

Une demande de financement se décompose en 2 étapes : la **demande d'avance** qui doit être soumise une fois la prestation commandée et la **demande de solde** sollicitée une fois la prestation réalisée.

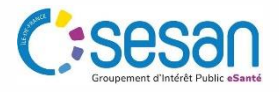

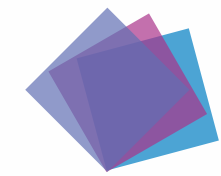

### **MODALITÉS DE FINANCEMENT Les actions à réaliser par les OG/ESMS**

En tant qu'organisme gestionnaire (OG) ou ESMS, je dois réaliser les **actions suivantes** pour bénéficier d'un financement du dispositif SONS :

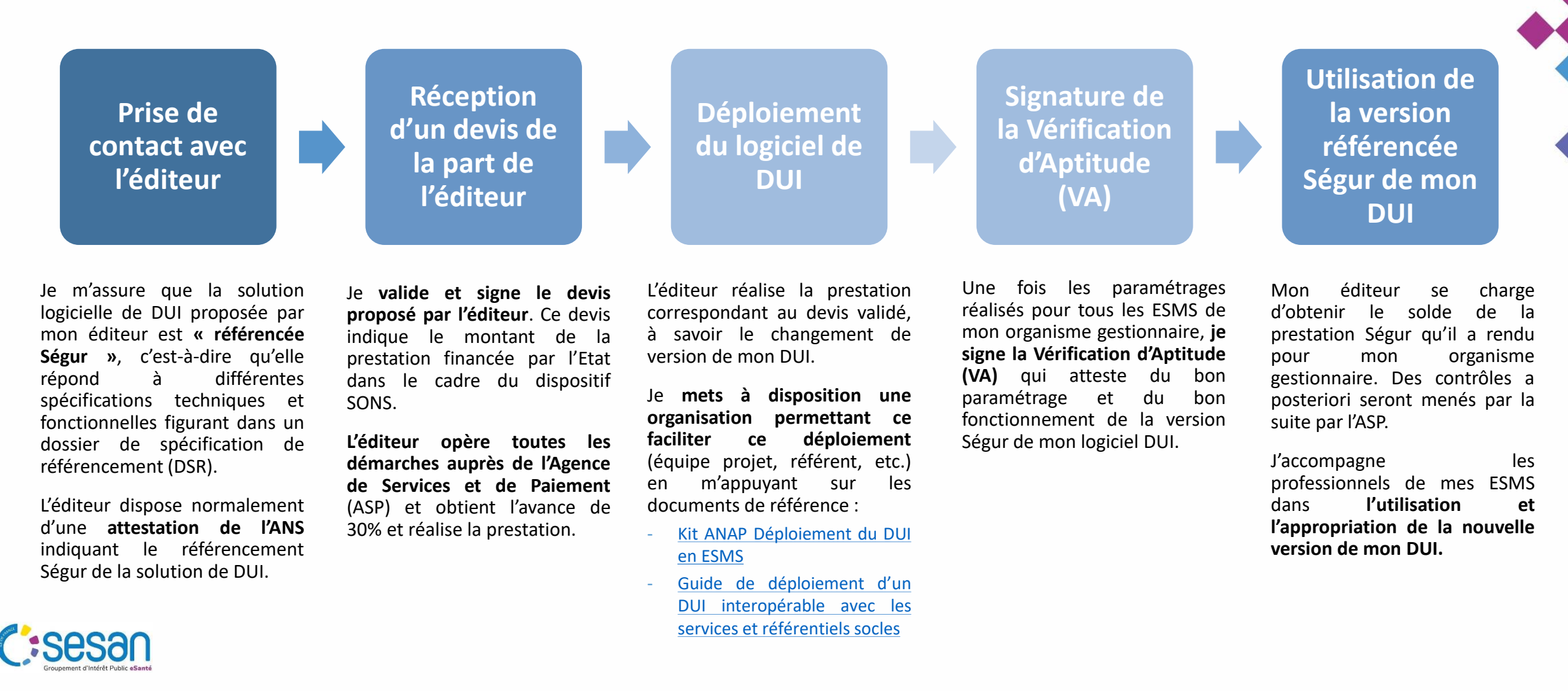

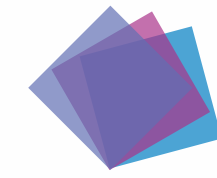

### **MODALITÉS DE FINANCEMENT**

#### **Les exigences et actions à réaliser par les éditeurs**

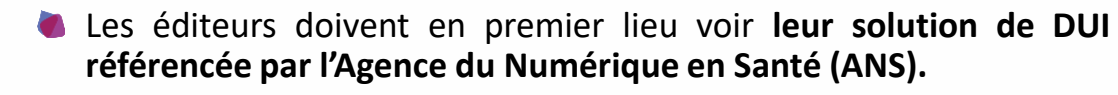

- Les documents « Référentiel d'exigences » et « Dossier de spécifications de Référencement » définissent les exigences fonctionnelles et les critères techniques à respecter par les solutions de DUI.
- L'ANS vérifie que le logiciel développé ou en cours de développement par l'éditeur présente bien les fonctionnalités générales attendues.

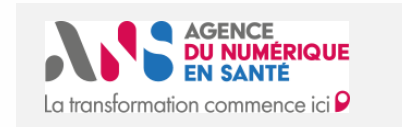

**Solutions de DUI référencées Ségur**

Liste des solutions logicielles référencées et des fournisseurs associées sur le site de l'ANS : [Solutions référencées Ségur | Portail Industriels](https://industriels.esante.gouv.fr/segur-du-numerique-en-sante/solutions-referencees-segur)  (esante.gouv.fr)

Liste des solutions logicielles en cours de référencement sur le site de l'ANS [: Ségur du numérique en santé pour le Médico-Social](https://industriels.esante.gouv.fr/actualites/segur-du-numerique-en-sante-pour-le-medico-social-liste-des-editeurs-ms1-et-ms2-candidats-au#5122) – Liste des éditeurs MS1 et MS2 candidats au référencement

- Les fournisseurs de DUI doivent ensuite **s'enrôler auprès de l'Agence de Services et de Paiement (ASP)**, en joignant notamment le certificat de référencement délivré par l'ANS, afin de pouvoir déposer des demandes de financement et de paiement.
- L'enrôlement est octroyé de plein droit, dès lors que la solution référencée est proposée à la commercialisation, et sous réserve de la complétude du dossier d'enrôlement.
- Un formulaire en ligne de demande d'enrôlement est à compléter par l'éditeur sur le portail de l'ASP.

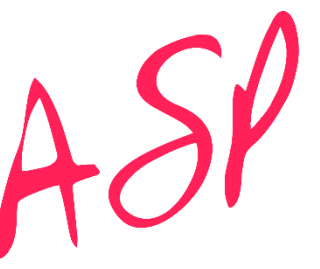

**Agence de Services** et de Paiement

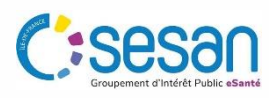

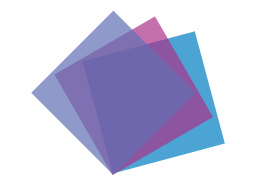

# **MODALITÉS DE FINANCEMENT**

**Calendrier de dépôt des commandes**

Le « Couloir Médico-social » est découpé en 5 types d'ESMS, pour lesquels des dates différentes d'ouverture et de fermeture des commandes sont définies :

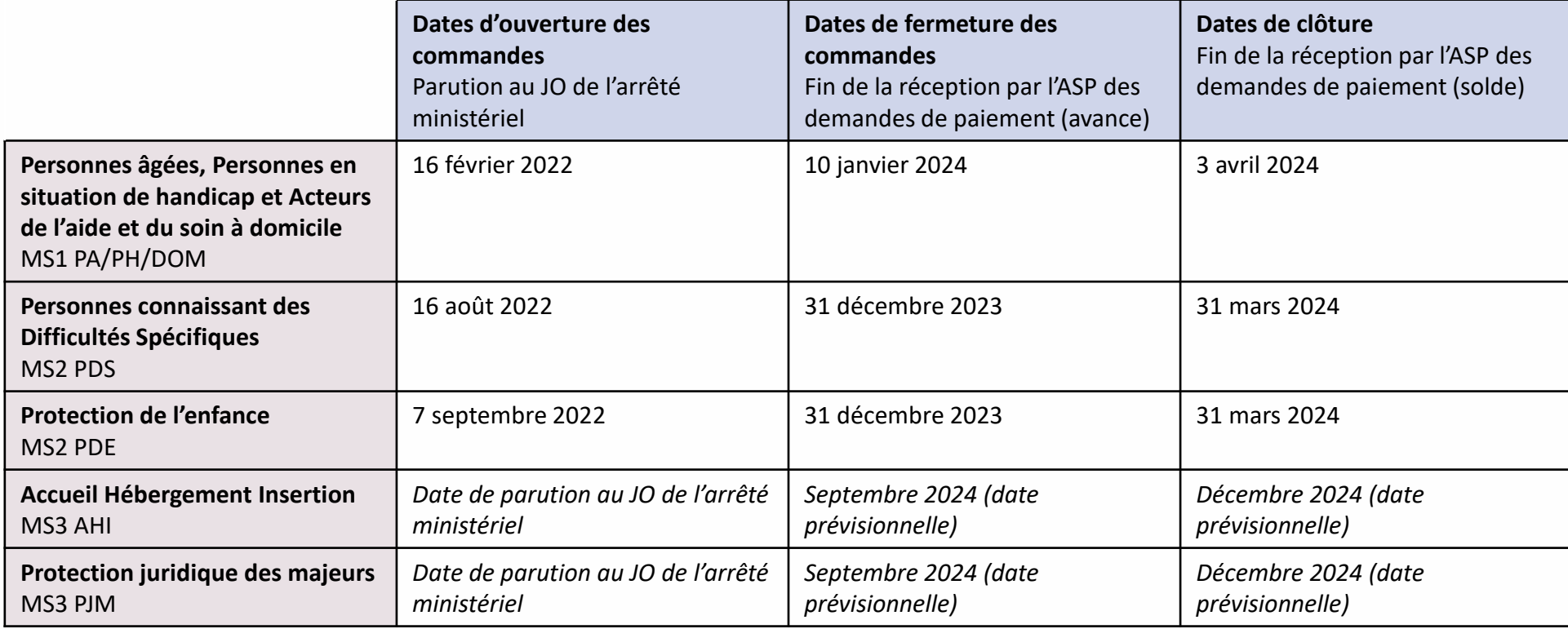

Une commande de la Prestation Ségur **peut être passée antérieurement au référencement de la solution logicielle vis-à-vis du DSR** si le dossier complet des preuves de conformité a été soumis à l'ANS dans un délai de 120 jours calendaires. L'éditeur doit informer l'OG s'il n'a pas été en mesure de déposer la demande auprès de l'ANS avant la date limite.

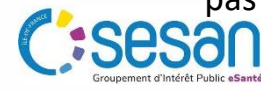

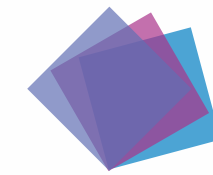

# **MODALITÉS DE FINANCEMENT**

**Plusieurs pièces justificatives attendues**

Conformément aux textes réglementaires, **plusieurs pièces justificatives sont attendues.** Il est possible de s'appuyer sur les documents types figurant dans le document [Modèles de documents utilisables dans le cadre du dispositif SONS.](https://www.asp-public.fr/sites/default/files/content/aides/documents/Segur/SONS-Modeles_de_documents-BDC-MOM-VA.pdf)

**Modèle de déclaration de Vérifications** 

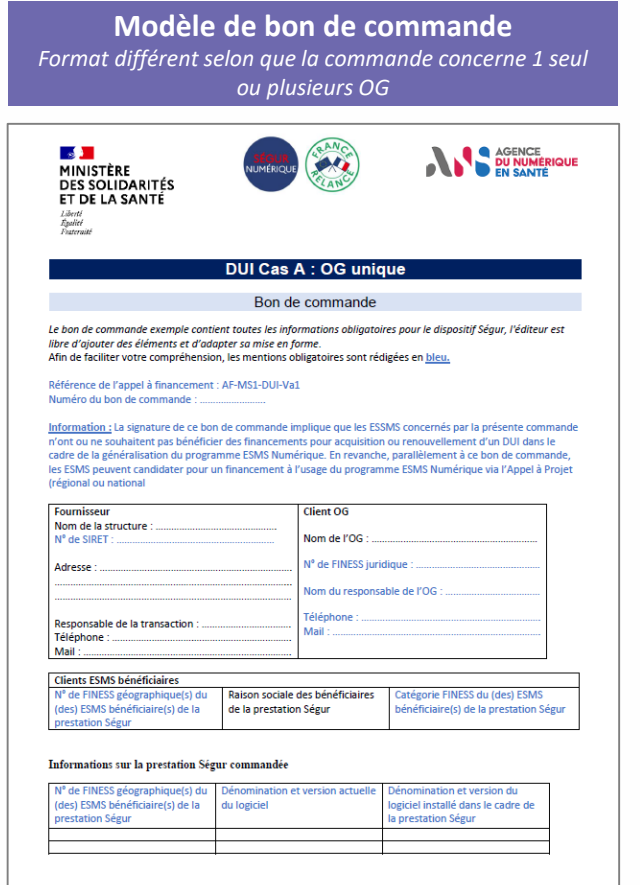

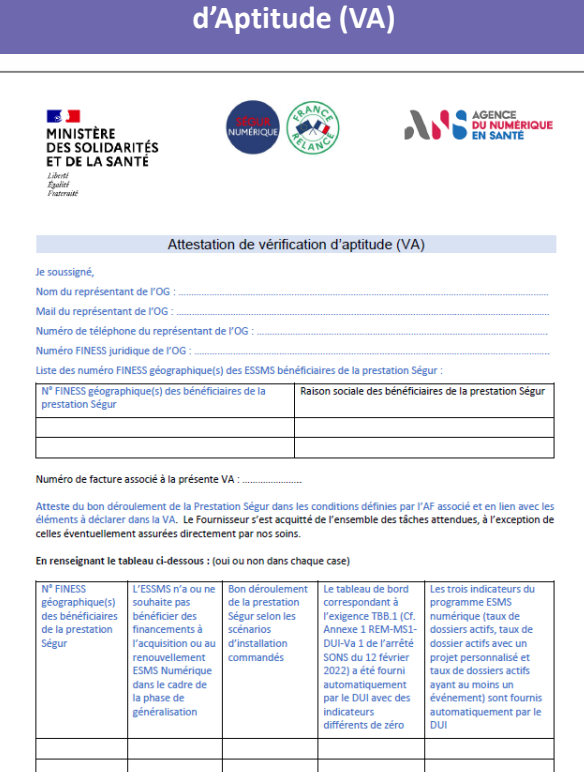

Signature

A ....... ... le ... **Modèle d'attestation d'annulation d'une commande par l'ESMS**

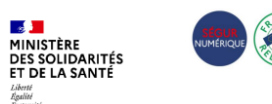

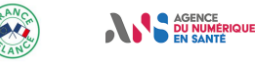

#### **11. ENSEMBLE DES COULOIRS - MODELE D'ATTESTATION D'ANNULATION D'UNE COMMANDE PAR L'ES/PS/ESMS**

**Dénomination sociale ES/PS** Coordonnées ES/PS Nom prénom responsable ES/PS N° FINESS PMSI / FINESS J / RPPS / SIRET N° Bon de commande

> À l'attention de **Dénomination Sociale Fournisseur**

Objet : Annulation de commande

Monsieur, Madame

Par la présente, je vous informe que j'annule la commande n° XXX signée le XX/XX/XXXX et relative à une Prestation SEGUR en référence à l'appel à financement AF-XXX-XXX-VA1.

Conformément aux dispositions réglementaires prévues dans le cadre du Ségur du numérique en santé, les Établissements et Professionnels de santé ne peuvent bénéficier que d'un seul financement par SONS.

En conséquence, je vous remercie de bien vouloir engager les démarches nécessaires permettant d'annuler cette commande auprès des pouvoirs publics dans les plus brefs délais.

Date Signataire Signature

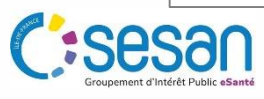

# 4. CHECK-LIST OG/ESM

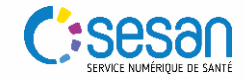

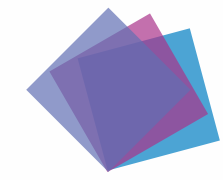

 $\boxed{1}$ 

#### **CHECK-LIST OG/ESMS**

### **Les questions à se poser en amont**

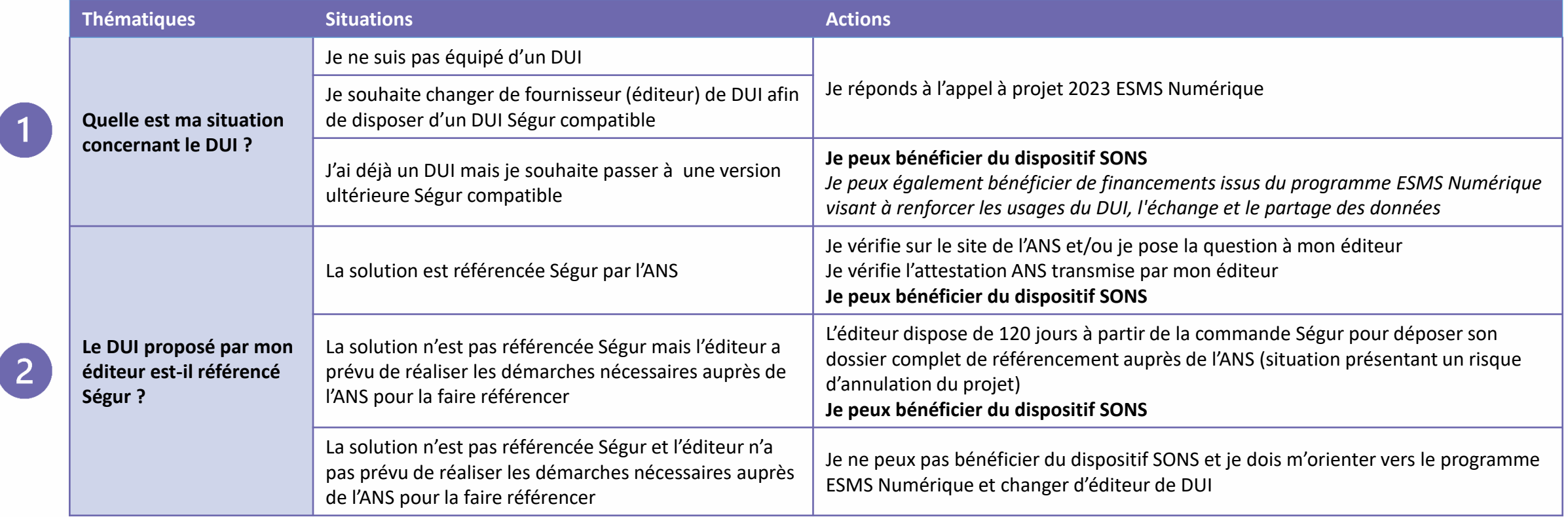

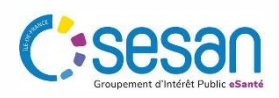

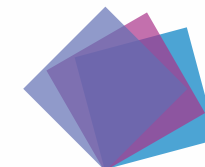

ent d'Intérêt Public eSan

#### **CHECK-LIST OG/ESMS**

#### **Les actions à réaliser pour bénéficier d'une montée de version**

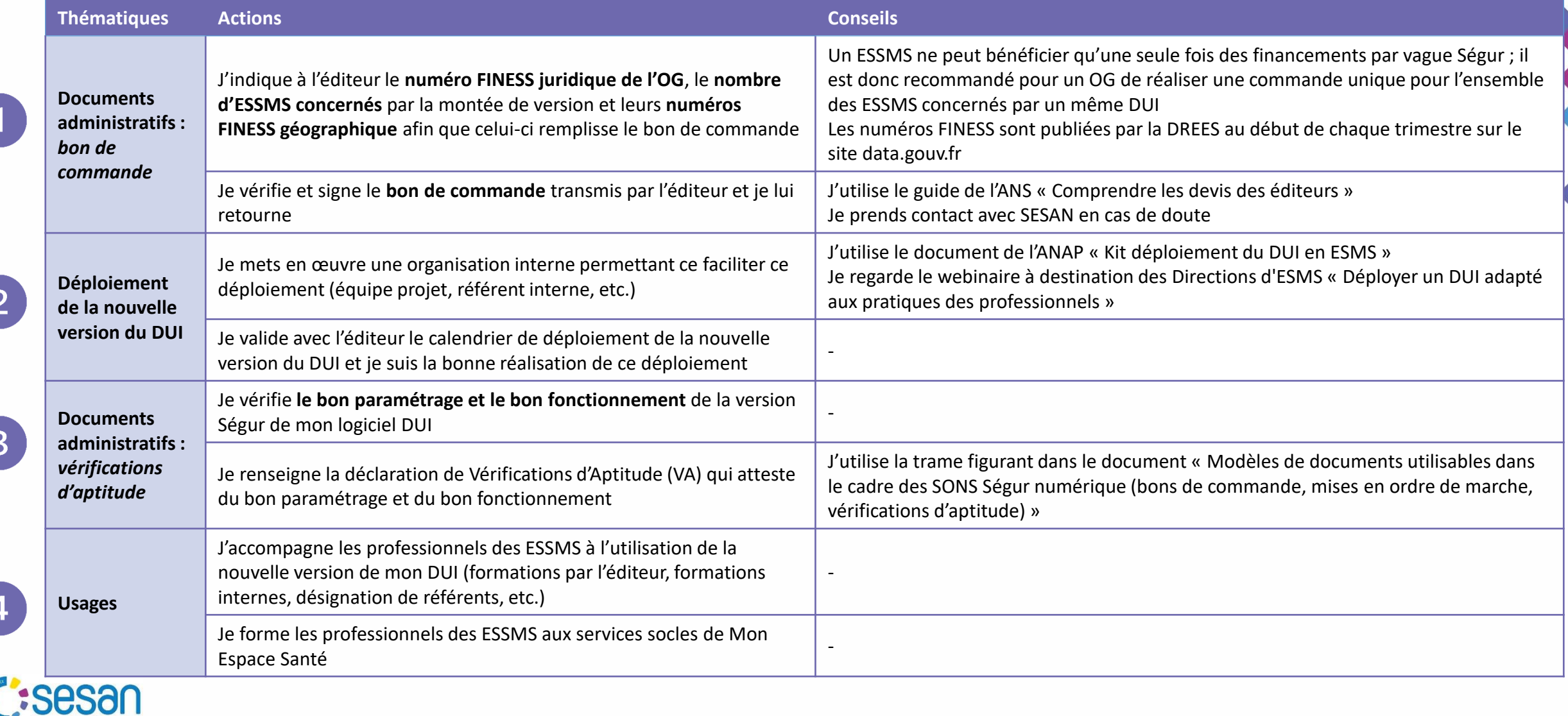

# 5. BONNES PRATIQUES POUR LA PRÉPARATION DU PROJET

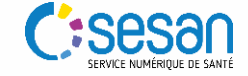

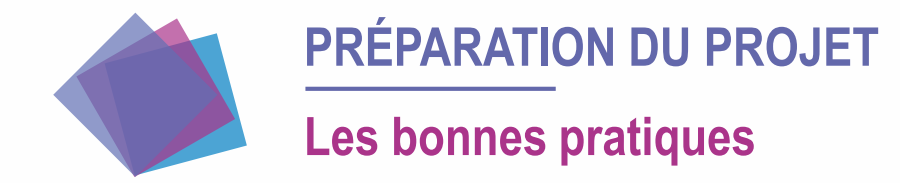

- Mener à bien un projet d'acquisition ou de montée de version d'un DUI repose sur plusieurs facteurs dont notamment un portage fort du projet par la direction qui assure parmi d'autres le suivi du projet et des usages, ainsi qu'une anticipation des impacts organisationnels et de la conduite du changement.
- Quelques bonnes pratiques ont été identifiées de manière transversale qui permettent de faciliter le lancement d'une démarche d'acquisition/montée de version.
- Une désignation d'un chef de projet DUI est primordiale : en tant que responsable de la conduite du projet, il pilote le déploiement du DUI sur les différents ESSMS, coordonne les différentes équipes du projet, organise les instances de gouvernance, formalise les livrables, *etc.* Sur le rôle du chef de projet DUI, cf. le « [Kit déploiement du DUI en ESMS](https://anap.fr/s/article/numerique-publication-2796) », la partie qui s'adresse aux chefs de projet.

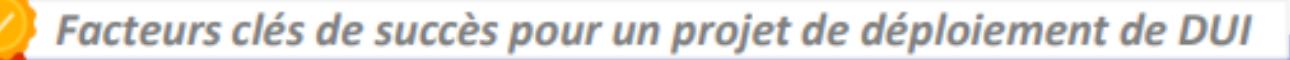

Portage fort par la direction

Temps dédié pour l'équipe projet

Suivi du projet et des usages

**Anticipation des impacts** organisationnels et de la conduite du changement

Source : [https://esante.gouv.fr/sites/default/files/media\\_entity/documents/guide\\_dui\\_interoperable\\_services\\_et\\_referentiels\\_socles.pdf](https://esante.gouv.fr/sites/default/files/media_entity/documents/guide_dui_interoperable_services_et_referentiels_socles.pdf)

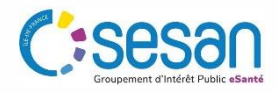

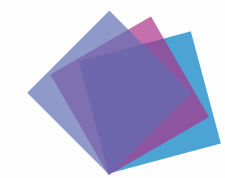

# **PRÉPARATION DU PROJET**

#### **Checklist du candidat**

#### **Les bonnes pratiques**

#### **Identification des objectifs du projet qui feront partie de la présentation générale du projet**

- $\checkmark$  Objectifs de la grappe (vision commune du projet)
- Objectifs liés à la feuille de route virage numérique (numérique au service des usagers, des professionnels, accompagnement, parcours de santé, etc.)
- Objectifs liés à l'usage de la solution DUI (pour l'usager, les professionnels de santé, etc.)

#### **Identification des enjeux et points d'attention qui feront partie de la présentation générale du projet**

- Diagnostic des équipements (matériel et réseaux) réalisé au sein des structures investissements à prévoir
- $\checkmark$  Hébergement de la solution (Interne / Serveur externalisé / SAAS)
- $\checkmark$  Impact du choix de l'architecture technique sur chacune des structures
- $\checkmark$  Reprise des données
- $\checkmark$  Périmètre fonctionnel à couvrir, y compris interfaces (facturation, planning activités) et services socles
- $\checkmark$  [Autodiagnostic ANAP p](https://www.anap.fr/s/article/numerique-publication-2836)our chaque structure
- Diagnostic de cybersécurité pour déterminer le niveau de maturité et mettre en œuvre la plan d'action associé

#### **Gouvernance projet**

- $\checkmark$  Identification de l'équipe projet dont le chef de projet
- $\checkmark$  Identification des référents dans chaque structure dont un responsable de traitement DUI
- $\checkmark$  Accompagnement AMOA, le cas échéant
- $\checkmark$  Instances de suivi du projet (comité de pilotage, comité opérationnel)
- $\checkmark$  Identification d'un DPO
- $\checkmark$  Identification d'un RSI

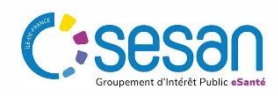

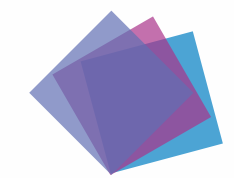

## **PRÉPARATION DU PROJET Checklist du candidat**

#### **Les bonnes pratiques**

#### **Conduite du changement**

- Création d'un groupe de travail pour faciliter la conduite du changement en incluant les futurs utilisateurs
- $\checkmark$  Préparation d'un plan de communication
- $\checkmark$  Mise en place d'une stratégie de formation
- $\checkmark$  Mise en place d'actions de sensibilisation en amont du déploiement

#### **Gestion des risques**

- $\checkmark$  Elaboration d'une cartographie des risques à l'échelle de la grappe
- Elaboration d'une cartographie des risques à l'échelle de chacune des structures
- $\checkmark$  Identification d'actions préventives ou correctives potentielles

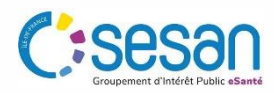

# 6. DÉVELOPPEMENT DES USAGES

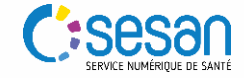

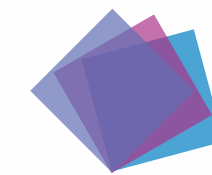

### **DÉVELOPPEMENT DES USAGES**

#### **Déploiement des services et référentiels socles**

- Le dispositif SONS implique **l'atteinte de cibles d'usage** relatives à l'utilisation du DUI et à l'utilisation du DPM et de la Messagerie Sécurisée de Santé.
- Pour atteindre les cibles d'usage, le **déploiement des services et référentiels socles**  s'impose. En ce sens, l'ANS fournit toute la documentation nécessaire.

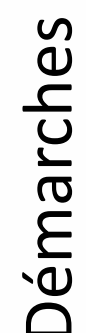

• [Démarches](https://esante.gouv.fr/vos-demarches-1) à effectuer auprès de l'ANS (par exemple : contrat d'adhésion, commandes de certificats, commandes de cartes, *etc*.) pour sécuriser et faciliter les usages numériques au sein d'un établissement.

Documentation Documentation

• [Panorama](https://esante.gouv.fr/les-produits-et-services-utiles-pour-vous-1) des produits et services utiles aux établissements médico-sociaux, dont les différents référentiels des services socles.

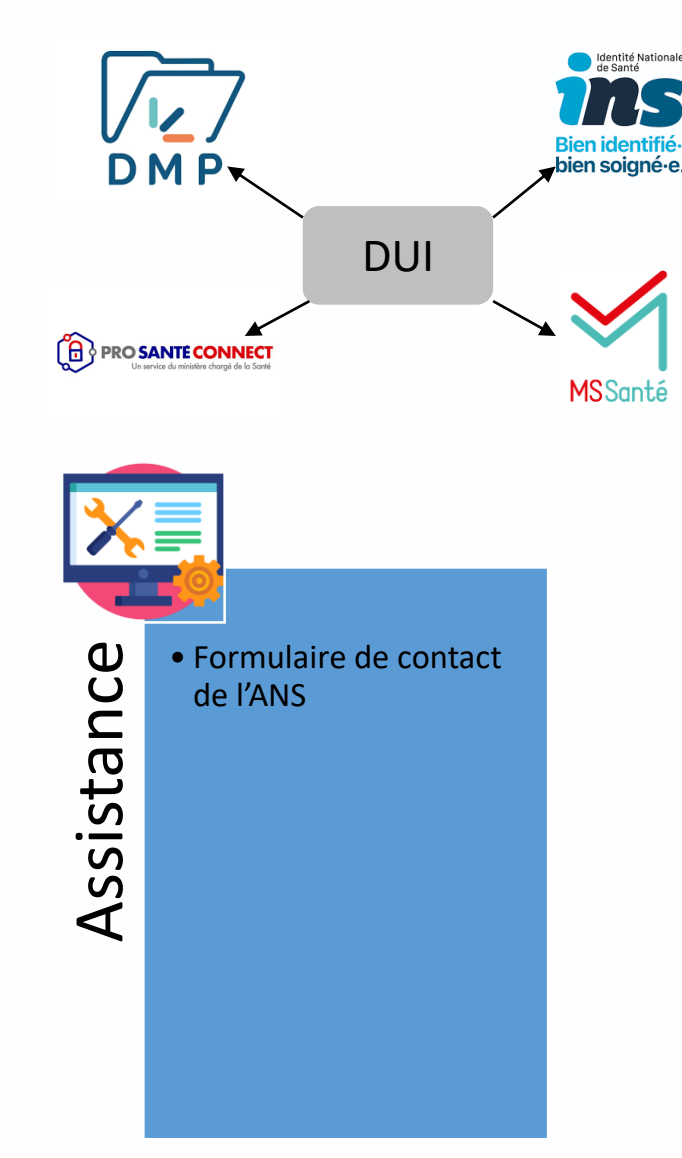

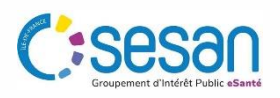

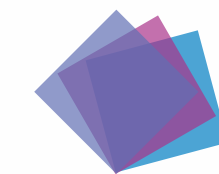

#### **DÉVELOPPEMENT DES USAGES**

### **FOCUS : Démarches à effectuer auprès de l'ANS**

- Le contrat d'adhésion ANS engage la responsabilité et ouvre le droit à l'organisme de déclarer l'identité de ses salariés (hors professionnels à obligation d'enregistrement auprès d'un ordre ou d'une ARS) dans le référentiel national des professionnels (RPPS).
- Il permet également de commander les moyens d'identification électronique associés aux professionnels (CPx ou e-CPS) ou à la structure (certificats logiciels), délivrés à titre gratuit par l'ANS, et d'accéder de façon sécurisée à des services numériques.

**Dans le cadre du contrat, le client fournit à l'ANS des données d'identification concernant sa structure et son représentant légal (RL). On entend par moyen d'identification électronique (MIE), un dispositif matériel et/ou immatériel contenant un identifiant personnel et utilisé pour s'authentifier sur un service numérique en santé.**

L'ANS, en tant que fournisseur d'identité électronique, enregistre des identités de personnes physiques et leur délivrent des MIE, notamment :

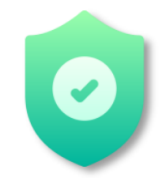

Des **certificats logiciels** émis par l'IGC Santé pour alimenter le DMP ou utiliser le téléservice INSi

**La e-CPS** pour s'authentifier aux services numériques de façon sécurisé en mobilité

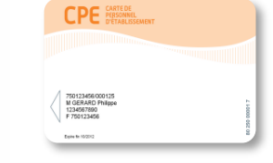

**Des cartes de la famille « CPx »**

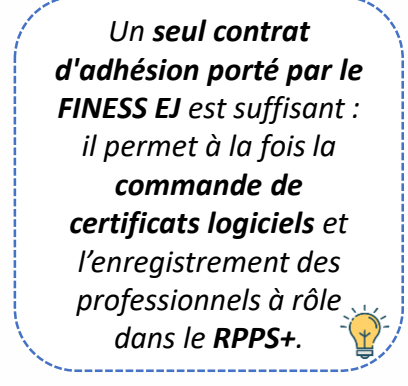

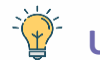

**Un kit détaillé dédié aux services et référentiels socles est disponible ICI**

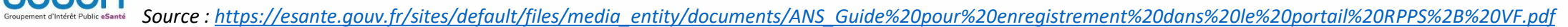

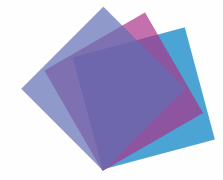

#### **DÉVELOPPEMENT DES USAGES**

#### **Mise en œuvre organisationnelle des services et référentiels socles**  *Exemple de cas d'usage*

La prise en charge et l'accompagnement d'une personne dans un établissement ou service médico-social peut nécessiter l'intervention de plusieurs professionnels : les professionnels de l'ESMS, son médecin traitant et, le cas échéant, les professionnels d'un centre d'imagerie ou d'un laboratoire de biologie médicale (pour réaliser des examens complémentaires), un médecin urgentiste en cas d'accident, un médecin hospitalier, *etc*.

AGENCE<br>**DU NUMÉRIQUE** 

- Les services socles peuvent permettre une meilleure coordination en tout sécurité concernant l'échange d'informations entre les différents acteursintervenants et une meilleure prise en charge de la personne accompagnée.
- Pour une meilleure démonstration de l'intérêt de l'utilisation des services et référentiels socles, **l'ANS a préparé des fiches des cas d'usage** par domaine. Un exemple est présenté ci-dessous. Les fiches peuvent être consultées [ici.](https://esante.gouv.fr/segur/medico-social?position&keys=Laura%20b%C3%A9n%C3%A9ficie%20d%27interventions%20multiples%20%C3%A0%20domicile%20%28SSIAD-HAD%29&pageNumber=1#content-20133)

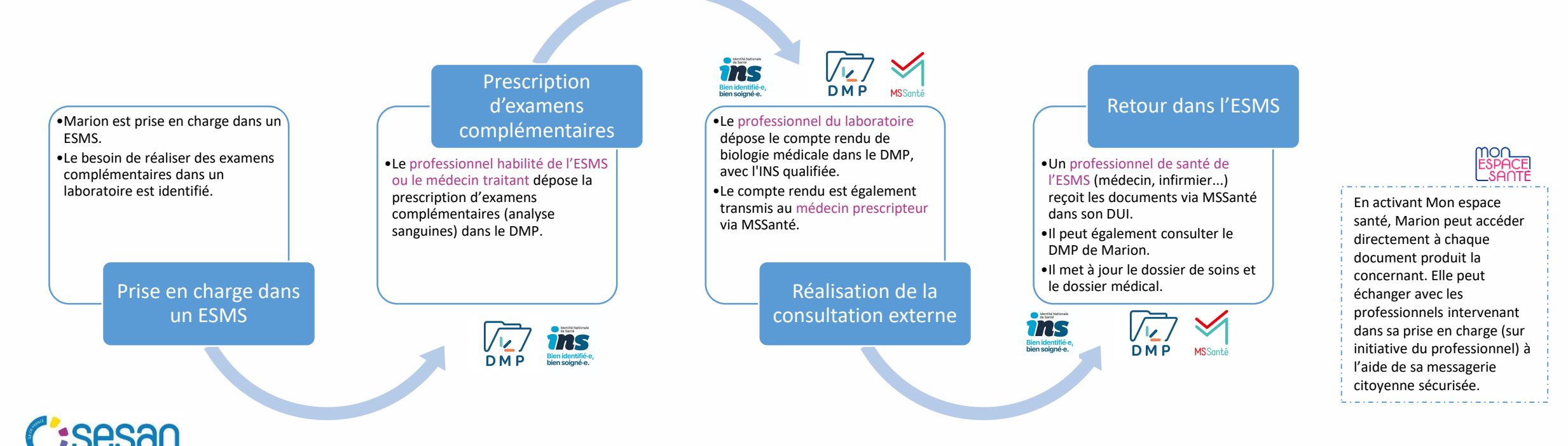

*Source : [https://esante.gouv.fr/sites/default/files/media\\_entity/documents/fiche-ndeg2\\_pa-ph-dom\\_marion-realise-des-examens-%28biologie-ou-imagerie-medicale%29\\_vf.pdf](https://esante.gouv.fr/sites/default/files/media_entity/documents/fiche-ndeg2_pa-ph-dom_marion-realise-des-examens-%28biologie-ou-imagerie-medicale%29_vf.pdf)*

# 7. RESSOURCES ET RÉFÉRENCES

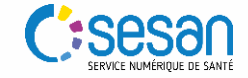

### **RESSOURCES ET RÉFÉRENCES** Liens utiles (1/2)

#### **Dispositif SONS**

• [GUIDE PRATIQUE DE MISE EN ŒUVRE DU SYSTÈME OUVERT ET NON SÉLECTIF \(SONS\)](https://esante.gouv.fr/sites/default/files/media_entity/documents/GUIDE-SONS.pdf)

**NUMÉRIOUE** 

La transformation commence ici  $\boldsymbol{P}$ 

- [Webinaire Tout comprendre sur le dispositif de financement SONS pour le secteur](https://esante.gouv.fr/webinaires/tout-comprendre-sur-le-dispositif-de-financement-sons-pour-le-secteur-medico-social)  médico-social
- [Support Tout comprendre sur le dispositif de financement SONS pour le secteur](https://esante.gouv.fr/sites/default/files/media_entity/documents/webinaire-sons-210323_vf.pdf)  médico-social
- [Modèles de documents utilisables dans le cadre des SONS Ségur numérique \(bons de](https://www.asp-public.fr/sites/default/files/content/aides/documents/Segur/SONS-Modeles_de_documents-BDC-MOM-VA.pdf)  commande, mises en ordre de marche, vérifications d'aptitude)
- SONS [Comprendre les devis des éditeurs](https://esante.gouv.fr/sites/default/files/media_entity/documents/segur-numerique-note-devis-editeurs.pdf)
- [Guide de déploiement d'un DUI interopérable avec les services et référentiels socles](https://esante.gouv.fr/sites/default/files/media_entity/documents/guide_dui_interoperable_services_et_referentiels_socles.pdf)
- Appel à financement (AF) [Annexe 3 AF-MS1-DUI-Va1](https://esante.gouv.fr/sites/default/files/media_entity/documents/af-ms1-dui-va1.pdf)
- Appel à financement (AF) [Annexe 3 AF-MS2 DUI PDS-Va1](https://esante.gouv.fr/sites/default/files/media_entity/documents/af-ms2-dui-pds-va1.pdf)
- Appel à financement (AF) [Annexe 3 AF-MS2 DUI PDE-Va1](https://esante.gouv.fr/sites/default/files/media_entity/documents/af-ms2-dui-pde-va1.pdf)
- Appel à financement (AF) [Annexe 3 AF-MS3-DUI AHI-Va1](Appel à financement (AF)  Annexe 3 AF-MS3-DUI AHI-Va1)
- Appel à financement (AF) [Annexe 3 AF-MS3-DUI PJM-Va1](Appel à financement (AF)  Annexe 3 AF-MS3-DUI PJM-Va1)
- [Site CNSA](https://www.cnsa.fr/grands-chantiers/programme-esms-numerique/obtenir-une-aide-a-linvestissement-numerique)
- [Foire aux questions CNSA](https://www.cnsa.fr/grands-chantiers/programme-esms-numerique/reponses-aux-questions-frequentes-sur-esms-numerique)

#### **Démarches auprès de l'ASP**

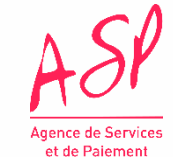

[Site ASP](https://www.asp-public.fr/aides/segur-du-numerique-en-sante-financement-lequipement)

[Guide d'enrôlement fournisseur / éditeur](https://www.asp-public.fr/sites/default/files/content/aides/documents/2022-03/SEGUR%20-Guide%20utilisateur%20FOURNISSEUR%20-%20Lenr%C3%B4lement%20aupr%C3%A8s%20de%20lASP.pdf)

Guide utilisateur fournisseur - [Le dépôt d'une demande de financement](https://www.asp-public.fr/sites/default/files/content/aides/documents/Segur/SEGUR-Guide_utilisateur_fournisseur-le_simulateur_de_depot_JSON.pdf)

**Référencement Ségur**

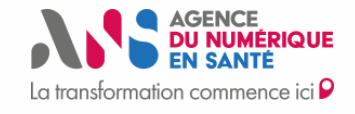

[Site ANS](https://esante.gouv.fr/etablissement-du-medico-social)

[DUI référencés Ségur](https://industriels.esante.gouv.fr/segur-du-numerique-en-sante/solutions-referencees-segur)

[DUI en cours de référencement Ségur](https://industriels.esante.gouv.fr/actualites/segur-du-numerique-en-sante-pour-le-medico-social-liste-des-editeurs-ms1-et-ms2-candidats-au#5122)

**Contractualisation avec l'ANS**

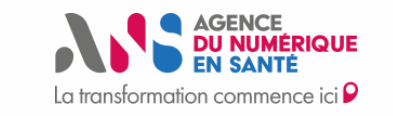

[Index des formulaires utiles à vos démarches avec l'Agence](https://esante.gouv.fr/index-des-formulaires#content-23051)

[Guide d'appui à l'enregistrement des professionnels à rôle dans le](https://esante.gouv.fr/sites/default/files/media_entity/documents/ANS_Guide%20pour%20enregistrement%20dans%20le%20portail%20RPPS%2B%20VF.pdf)  portail RPPS+

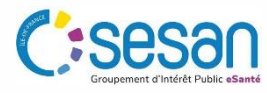

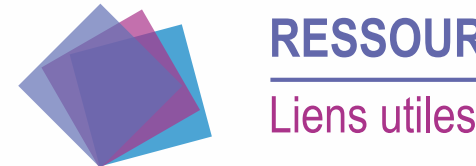

# **RESSOURCES ET RÉFÉRENCES** Liens utiles (2/2)

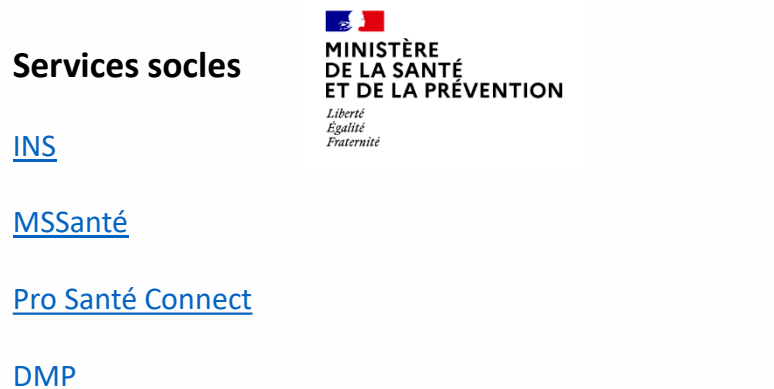

**Mener un projet de DUI** 

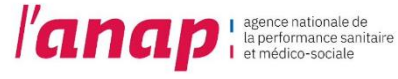

[Kit Déploiement du DUI en ESMS](https://anap.fr/s/article/numerique-publication-2796)

[Webinaire SI du Directeur d'ESMS "Déployer un](https://www.anap.fr/s/article/webinaire-si-du-directeur-ms-deployer-un-dui-adapte-aux-pratiques-des-professionnels) DUI adapté aux pratiques des professionnels"

#### **Contacts - Accompagnement**

- ARS : [ars-idf-si-esms@ars.sante.fr](mailto:ars-idf-si-esms@ars.sante.fr)
- SESAN : [segur@sesan.fr](mailto:segur@sesan.fr)
- Collectif SI : [idf-collectif-si@uriopss-idf.fr](mailto:idf-collectif-si@uriopss-idf.fr)

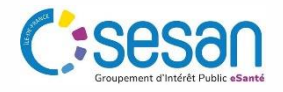